## SAMSUNG\_Galaxy A15 5G 行動數據開關

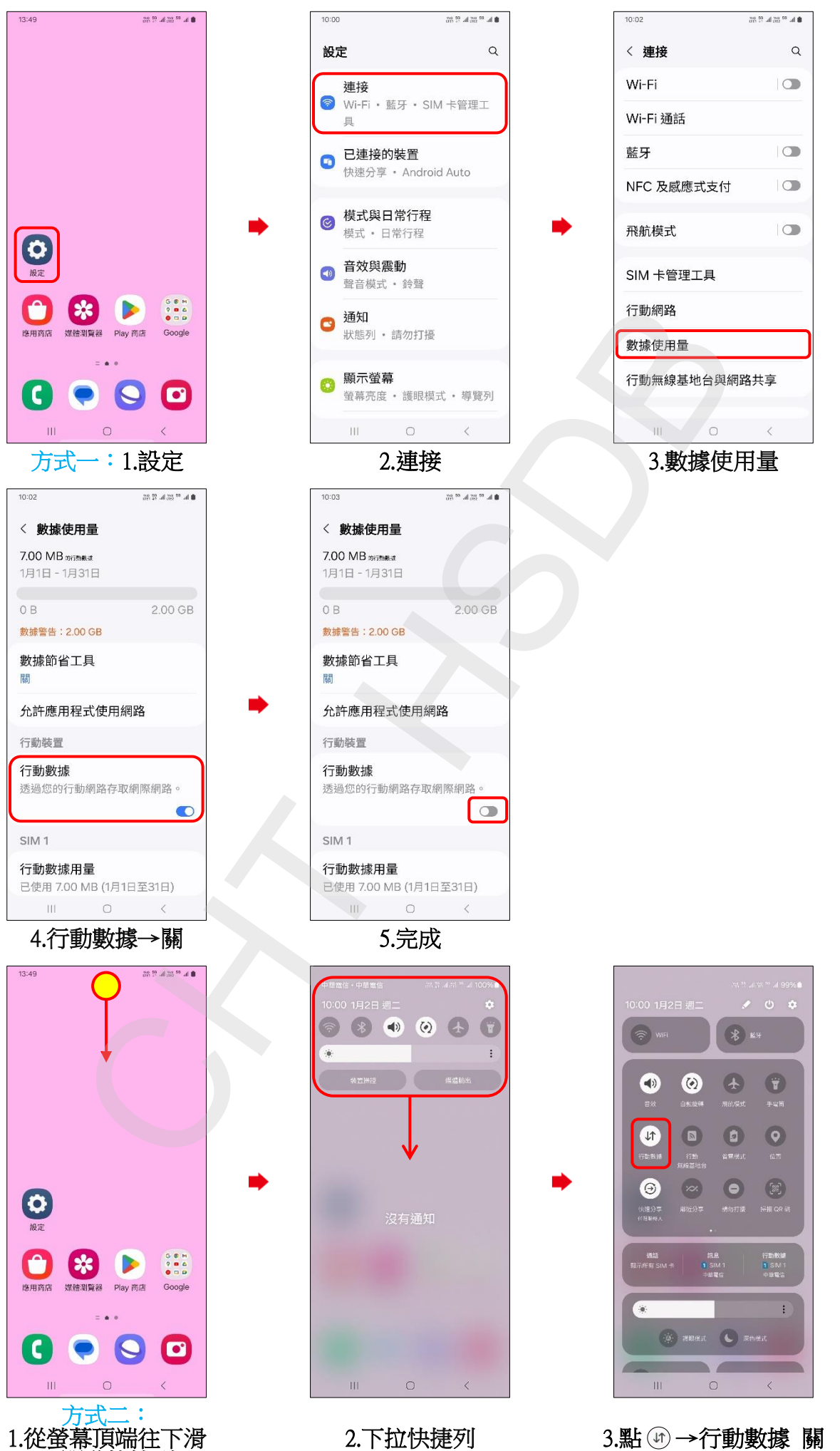

以開啟快捷列

**1/2**

3.點 (1) → 行動數據 關

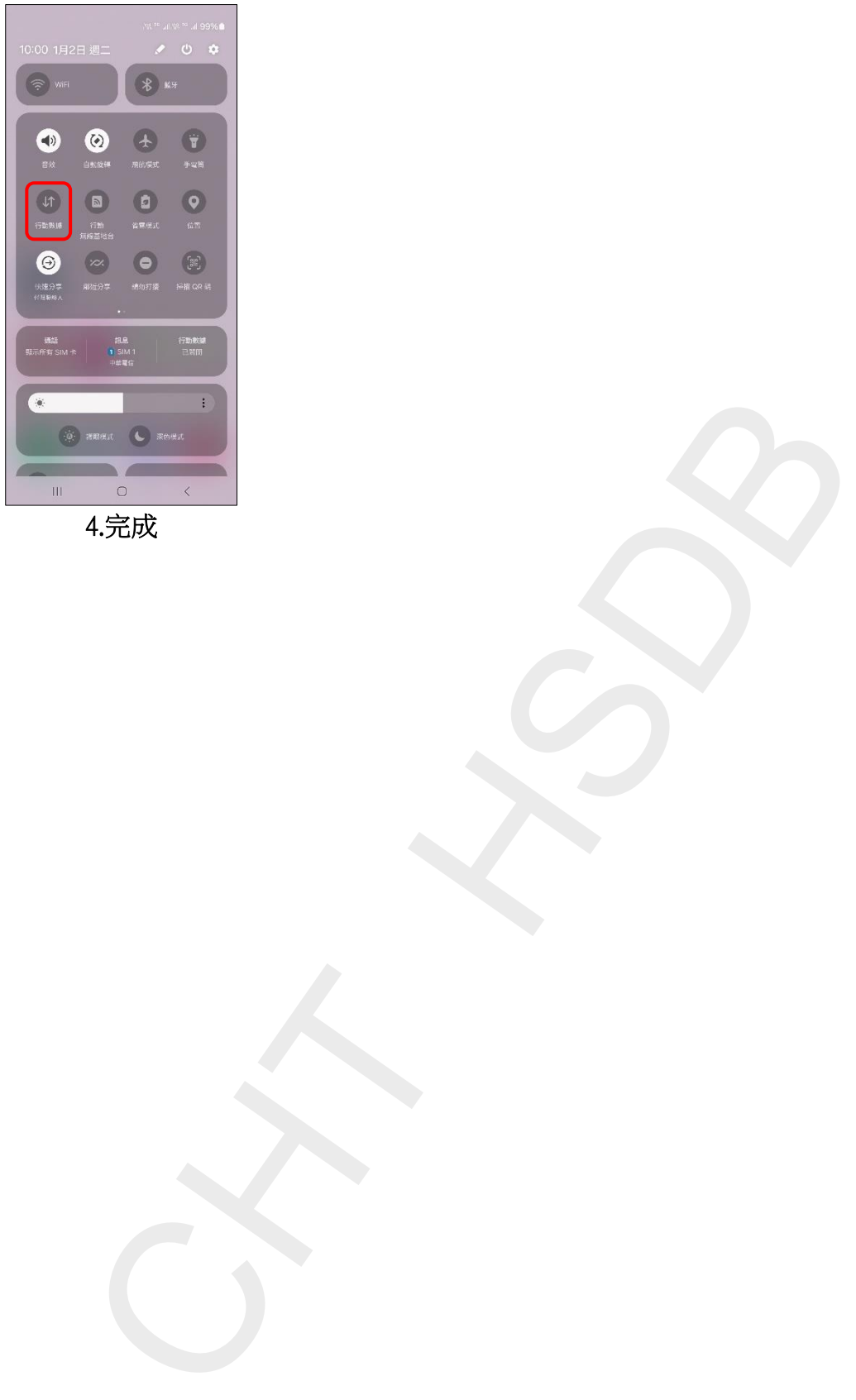

4.完成

**2/2**